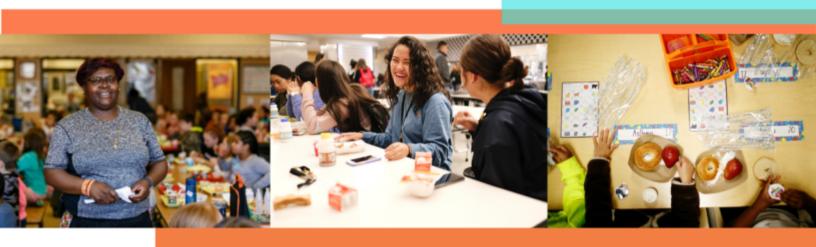

# **CEP Financial Considerations**

For School Business Officials

The Community Eligibility Provision (CEP) is a meal service option that enables high need schools and districts to serve breakfast and lunch to all students at no cost to them. CEP works by relying on the percentage of students directly certified for free school meals and a multiplier to establish the federal reimbursement rate. Because of this reimbursement structure, CEP can generate revenue for school meals programs. Below are a set of financial considerations that can help guide your decision-making in adopting or expanding CEP.

#### **CEP Can Generate Revenue**

Under CEP, there are only two federal reimbursement categories for school meals: free and paid. CEP effectively eliminates the reduced-price category. To determine the federal reimbursement rate, schools and districts must determine what percentage of students are categorically eligible for free meals, known as the Identified Student Percentage (ISP). Schools must have an ISP of at least 40% to qualify for CEP.\* Under CEP, a 1.6 multiplier is applied to the ISP to establish reimbursement rates. To calculate:

**ISP x 1.6** = Percentage of meals served that will be reimbursed at the **free rate**.

100% - (ISP\*1.6) = Percentage of meals served that will be reimbursed at the paid rate.

| Identified Student<br>Percentage (ISP) | 1.6 Multiplier | % of Meals Reimbursed<br>at the Free Rate | % of Meals Reimbursed at the Paid Rate |
|----------------------------------------|----------------|-------------------------------------------|----------------------------------------|
| 40%                                    | x 1.6          | 64%                                       | 36%                                    |
| 50%                                    | x 1.6          | 80%                                       | 20%                                    |
| 55%                                    | x 1.6          | 88%                                       | 12%                                    |
| 62.5%                                  | x 1.6          | 100%                                      | 0%                                     |

This chart shows sample calculations and reimbursement rates by ISP.

\*A district can implement CEP in a school, group of schools, or district-wide, as long as the weighted average of the group meets or exceeds the 40% eligibility threshold. A district should explore multiple grouping scenarios to test which scenario would both maximize student participation and revenue. For support with grouping, use this meal counts tool or contact NKHMichigan@strength.org.

Districts can see a great financial return by double-checking that all eligible students are directly certified. When additional students are identified and reported to the state, they effectively boost the ISP and bring in additional reimbursement. To learn about how to increase your ISP, visit <u>Strategies for Finding Success with CEP</u>.

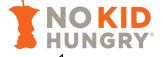

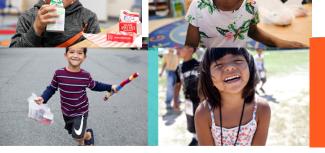

#### **Eliminating School Meals Applications**

Because CEP eliminates the collection of household applications, in the state of Michigan school districts are required to collect Household Information Reports from families who are not directly certified. This data must be reported through the Supplemental Nutrition Eligibility Component of the Fall General Collection to avoid any impact on education funding.

For districts that are concerned about how eliminating free and reduced-price meals applications will affect other education funding streams, visit <u>FRAC's Guide to Understanding the Relationship between Community Eligibility</u> and <u>Title I Funding</u>. Learn about alternative income forms <u>here</u>.

## **Participation in School Meals Can Increase**

A 2013 study of school districts that transitioned from standard counting and claiming to operating CEP for two years found average participation increases of 25% for school breakfast and 13% for school lunch.<sup>1</sup> When participation increases, schools can achieve greater economies of scale and take advantage of the lower prices associated with purchasing in bulk. Moreover, thanks to the reduced administrative burden with respect to school meals applications, most districts find that they do not have to increase labor to accommodate increased participation.

If you have a historically low participation in breakfast and/or lunch, you may see even higher gains in average daily participation (ADP). However, if schools in your district are currently providing universal free breakfast and/or lunch to students (e.g. through Provision 2), you may not see as high participation gains. To increase participation in school meals under CEP, visit <u>Strategies for Finding Success with CEP</u>.

## Winning Combination: CEP + Breakfast After the Bell

Many barriers prevent students from eating traditional cafeteria breakfast, where breakfast is served in the cafeteria before the school day starts. CEP eliminates the financial burden students may face in obtaining breakfast at school, but logistical barriers still exist, such as the time and location where breakfast is served. Breakfast After the Bell (BAB) is a breakfast operation model where breakfast is served as part of the school day, just like lunch. BAB is one of the most effective ways to boost school breakfast participation.

No Kid Hungry analyzed data among free and reduced lunch eaters from over 2,000 schools in 14 states and calculated average increases in breakfast participation by BAB model. Schools that offered Breakfast in the Classroom, Grab and Go, and Second Chance Breakfast (served during a mid-morning break) saw participation increase to 88%, 59% and 58%, respectively. In comparison, data showed that only 50% of free and reduced lunch eaters participated in traditional breakfast in the cafeteria. To learn more about breakfast after the bell, visit <u>bestpractices.nokidhungry.org/programs/school-breakfast</u>.

### Afterschool Meals Can Generate Additional Revenue

Starting an afterschool meals program can be an additional revenue generator for school nutrition departments. To learn more about afterschool meals programs, visit

bestpractices.nokidhungry.org/programs/afterschool-meals.

<sup>&</sup>lt;sup>1</sup> Levin M, Neuberger Z. Community Eligibility: A Powerful Tool in the Fight against Child Hunger. Center for Budget and Policy Priorities. <u>http://www.cbpp.org/sites/default/files/atoms/files/10-1-13fa-short.pdf</u>. October 1, 2013.

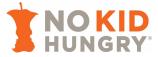